Title stata.com

use — Load Stata dataset

Description Quick start Menu Syntax Options Remarks and examples Also see

# **Description**

use loads into memory a Stata-format dataset previously saved by save. If *filename* is specified without an extension, .dta is assumed. If your *filename* contains embedded spaces, remember to enclose it in double quotes.

In the second syntax for use, a subset of the data may be read.

### **Quick start**

Load Stata-format dataset mydata.dta into memory from current directory use mydata

Same as above, but load data from the mysubdir subdirectory in current directory and clear current data from memory first

use mysubdir/mydata, clear

Load only variables v1, v2, and v3 from mydata.dta use v1 v2 v3 using mydata

Same as above, and further restrict to the first 100 observations use v1 v2 v3 in 1/100 using mydata

Load observations from mydata.dta where catvar = 2 use if catvar==2 using mydata

### Menu

File > Open...

Load Stata-format dataset

```
\underline{\mathbf{u}}se filename [, clear \underline{\mathbf{nol}}abel]
```

Load subset of Stata-format dataset

```
\underline{\mathtt{u}}\mathtt{se}\ \left[\mathit{varlist}\right]\ \left[\mathit{if}\right]\ \left[\mathit{in}\right]\ \mathtt{using}\ \mathit{filename}\ \left[\mathsf{,}\ \mathtt{clear}\ \underline{\mathtt{nol}}\mathtt{abel}\right]
```

# **Options**

clear specifies that it is okay to replace the data in memory, even though the current data have not been saved to disk.

nolabel prevents value labels in the saved data from being loaded. It is unlikely that you will ever want to specify this option.

# Remarks and examples

stata.com

### Example 1

We have no data in memory. In a previous session, we issued the command save hiway to save the Minnesota Highway Data that we had been analyzing. We retrieve it now:

```
. use hiway
(Minnesota Highway Data, 1973)
```

Stata loads the data into memory and shows us that the dataset is labeled "Minnesota Highway Data, 1973".

1

### ▶ Example 2

We continue to work with our hiway data and find an error in our data that needs correcting:

```
. replace spdlimit=70 in 1
(1 real change made)
```

We remember that we need to forward some information from another dataset to a colleague. We use that other dataset:

```
. use accident no; dataset in memory has changed since last saved r(4);
```

Stata refuses to load the data because we have not saved the hiway data since we changed it.

```
save hiway, replace file hiway.dta saved
use accident
(Minnesota accident data)
```

4

After we save our hiway data, Stata lets us load our accident dataset. If we had not cared whether our changed hiway dataset were saved, we could have typed use accident, clear to tell Stata to load the accident data without saving the changed dataset in memory.

□ Technical note

In example 2, you saved a revised hiway.dta dataset, which you forward to your colleague. Your colleague issues the command

. use hiway

and gets the message

```
file hiway.dta not Stata format
r(610);
```

Your colleague is using a version of Stata older than Stata 14. If your colleague is using Stata 11, 12, or 13, you can save the dataset in Stata 11, 12, or 13 format by using the saveold command; see [D] save.

Newer versions of Stata can always read datasets created by older versions of Stata. Stata/MP and Stata/SE can read datasets created by Stata/BE. Stata/BE can read datasets created by Stata/MP and Stata/SE if those datasets conform to Stata/BE's limits; see [R] Limits.

#### Example 3

If you are using a dataset that is too large for the amount of memory on your computer, you could load only some of the variables:

- . use ln\_wage grade age tenure race using
- > https://www.stata-press.com/data/r18/nlswork

(National Longitudinal Survey of Young Women, 14-24 years old in 1968)

. describe

Contains data from https://www.stata-press.com/data/r18/nlswork.dta Observations: 28,534 National Longitudinal Survey of Young Women, 14-24 years old in 1968 Variables: 5 27 Nov 2022 08:14 ( dta has notes)

| Variable name                 | Storage<br>type                        | Display<br>format                         | Value<br>label | Variable label                                                                                          |
|-------------------------------|----------------------------------------|-------------------------------------------|----------------|----------------------------------------------------------------------------------------------------|
| age race grade tenure ln_wage | byte<br>byte<br>byte<br>float<br>float | %8.0g<br>%8.0g<br>%8.0g<br>%9.0g<br>%9.0g | racelbl        | Age in current year<br>Race<br>Current grade completed<br>Job tenure, in years<br>ln(wage/GNP deflator) |

Sorted by:

Stata successfully loaded the five variables.

#### Example 4

You are new to Stata and want to try working with a Stata dataset that was used in example 1 of [XT] **xtlogit**. You load the dataset:

. use https://www.stata-press.com/data/r18/union (NLS Women 14-24 in 1968)

The dataset is successfully loaded, but it would have been shorter to type

. webuse union (NLS Women 14-24 in 1968)

webuse is a synonym for use https://www.stata-press.com/data/r18/; see [D] webuse.

4

#### Also see

- [D] **compress** Compress data in memory
- [D] datasignature Determine whether data have changed
- [D] frames use Load a set of frames from disk
- [D] **import** Overview of importing data into Stata
- [D] save Save Stata dataset
- [D] **sysuse** Use shipped dataset
- [D] webuse Use dataset from Stata website
- [U] 11.6 Filenaming conventions
- [U] 22 Entering and importing data

Stata, Stata Press, and Mata are registered trademarks of StataCorp LLC. Stata and Stata Press are registered trademarks with the World Intellectual Property Organization of the United Nations. Other brand and product names are registered trademarks or trademarks of their respective companies. Copyright © 1985–2023 StataCorp LLC, College Station, TX, USA. All rights reserved.

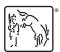